# **SRP\_FastArray\_GetVariable**

Converts an SRP Fast Array back into a BASIC+ dynamic array.

## **Syntax**

```
Array = SRP_FastArray_GetVariable(Handle)
```
### Returns

The equivalent BASIC+ dynamic array.

### **Parameters**

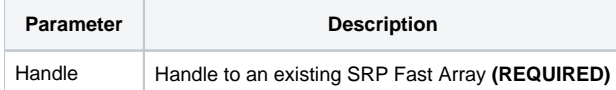

#### Remarks

The SRP\_FastArray\_GetVariable method converts an SRP Fast Array back into a BASIC+ dynamic array.

**IMPORTANT**: You should always release the handle to an SRP Fast Array when you no longer need it by calling [SRP\\_FastArray\\_Release](https://wiki.srpcs.com/display/SRPUtilities/SRP_FastArray_Release).

### Examples

// Convert the fast array back into a dynamic array Array = SRP\_FastArray\_GetVariable(Handle)